# **The facts about**  SAFE WEB BROWSING

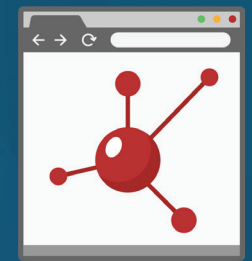

# **Beware of the first search result.**

**Hackers will use SEO techniques to put dangerous, fake sites at the top of the search results. Choose carefully before you click.** 

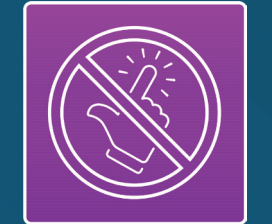

# **Avoid clicking email links.**

**If an email asks you to go to a certain site, navigate via the address bar or a bookmark instead. Hackers send bait emails containing dangerous links.** 

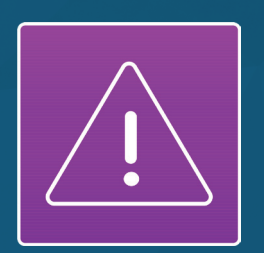

# **Look out for fake warnings!**

**Security warnings and antivirus pop-ups may be fakes. Be especially careful with warnings and popups that want you to download something. That's one way for malware to get into your system!** 

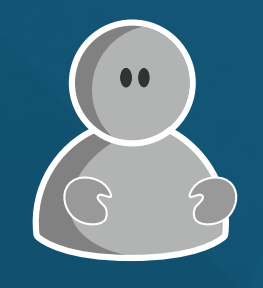

# **Keep calm.**

**This is the most important thing. Scammers on the web want you to act quickly and carelessly. Take a deep breath and don't let yourself be pressured.** 

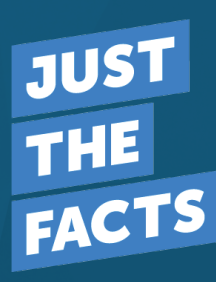

**INFOSEC**